*Numeričke metode i praktikum*

# Numeričke metode

Aleksandar Maksimović IRB

Aleksandar Maksimović, IR B Institute Ruđer Bošković, Bijenička c. 54 **/ 30/03/2006 / Str. 1** *tjedan3*

# *Sustavi linearnih jednažbi*

Sustav n jednadžbi i n nepoznanica

$$
a_{11}x_1 + a_{12}x_2 + \cdots + a_{1j}x_j + \cdots + a_{1n}x_n = b_1
$$
  
\n
$$
a_{21}x_1 + a_{22}x_2 + \cdots + a_{2j}x_j + \cdots + a_{2n}x_n = b_2
$$
  
\n
$$
\vdots \qquad \vdots \qquad \vdots
$$
  
\n
$$
a_{i1}x_1 + a_{i2}x_2 + \cdots + a_{ij}x_j + \cdots + a_{in}x_n = b_i
$$
  
\n
$$
\vdots \qquad \vdots \qquad \vdots
$$
  
\n
$$
a_{n1}x_1 + a_{n2}x_2 + \cdots + a_{ni}x_j + \cdots + a_{nn}x_n = b_n
$$

Matrica  $A = [a_{ij}]_{i,j=1}^n \in \mathbb{R}^{n \times n}$  je matrica sustava, a njeni elementi su koeficijenti sustava. Vektor  $b = [b_i]_{i=1}^n \in \mathbb{R}^n$  je vektor desne strane sustava. Treba odrediti vektor nepoznanica  $x = [x_i]_{i=1}^n \in \mathbb{R}^n$  tako da vrijedi  $Ax = b$ .

Interpolacijski polinom

$$
p(x) = a_0 + a_1 x + a_2 x^2 + \dots + a_n x^n = \sum_{j=0}^n a_j x^j
$$
  
nepoznati su koeficijenti, određujemo ih poznati vrijednosti y  

$$
p(x_i) = y_i, \ i = 0, \dots, n,
$$

$$
a_0 + a_1x_0 + a_2x_0^2 + \dots + a_{n-1}x_0^{n-1} + a_nx_0^n = y_0
$$
  
\n
$$
a_0 + a_1x_1 + a_2x_1^2 + \dots + a_{n-1}x_1^{n-1} + a_nx_1^n = y_1
$$
  
\n
$$
\vdots \qquad \vdots \qquad \vdots \qquad \vdots \qquad \vdots \qquad \vdots \qquad \vdots \qquad \vdots
$$
  
\n
$$
a_0 + a_1x_i + a_2x_i^2 + \dots + a_{n-1}x_i^{n-1} + a_nx_i^n = y_i
$$
  
\n
$$
a_0 + a_1x_n + a_2x_n^2 + \dots + a_{n-1}x_n^{n-1} + a_nx_n^n = y_n.
$$

**R** B Aleksandar Maksimović, Institute Ruđer Bošković, Bijenička c. 54 **/ 30/03/2006 / Str. 3** *tjedan3*

$$
Va=y
$$

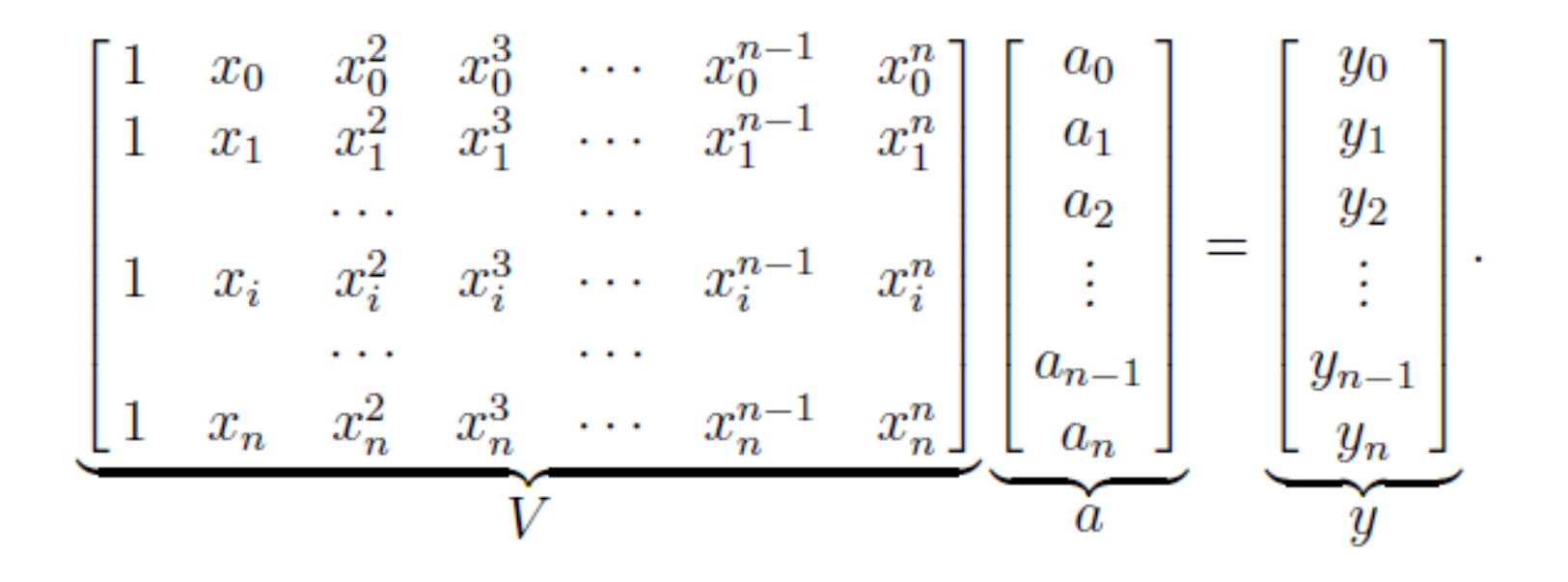

Aleksandar Maksimović, I R B Institute Ruđer Bošković, Bijenička c. 54 **/ 30/03/2006 / Str. 4** *tjedan3*

Promotrimo sljedeći rubni problem:

$$
-\frac{d^2}{dx^2}u(x) = f(x), \quad 0 < x < 1,
$$
\n
$$
u(0) = u(1) = 0.
$$

$$
h = \frac{1}{n+1}, \quad x_i = ih, \quad i = 0, \dots, n+1.
$$

$$
u_i = u(x_i), \ i = 0, \dots, n+1.
$$

$$
u_0 = u_{n+1} = 0
$$

IRB Aleksandar Maksimović, Institute Ruđer Bošković, Bijenička c. 54 **/ 30/03/2006 / Str. 5** *tjedan3*

$$
u(x_i + h) = u(x_i) + u'(x_i)h + \frac{u''(x_i)}{2}h^2 + \frac{u'''(x_i)}{6}h^3 + \frac{u^{(4)}(x_i + \alpha_i)}{24}h^4
$$
  
\n
$$
u(x_i - h) = u(x_i) - u'(x_i)h + \frac{u''(x_i)}{2}h^2 - \frac{u'''(x_i)}{6}h^3 + \frac{u^{(4)}(x_i + \zeta_i)}{24}h^4,
$$
  
\nKombinacijom ova dva Taylorova reda dobivamo drugu derivaciju  
\n
$$
u_{i+1} + u_{i-1} = 2u_i + u''(x_i)h^2 + (u^{(4)}(x_i + \alpha_i) + u^{(4)}(x_i + \zeta_i))\frac{h^4}{24},
$$

Druga derivacija metodom konačnih razlika

$$
-u''(x_i) = \frac{-u_{i-1} + 2u_i - u_{i+1}}{h^2}
$$

**R** B Aleksandar Maksimović, Institute Ruđer Bošković, Bijenička c. 54

**/ 30/03/2006 / Str. 6** *tjedan3*

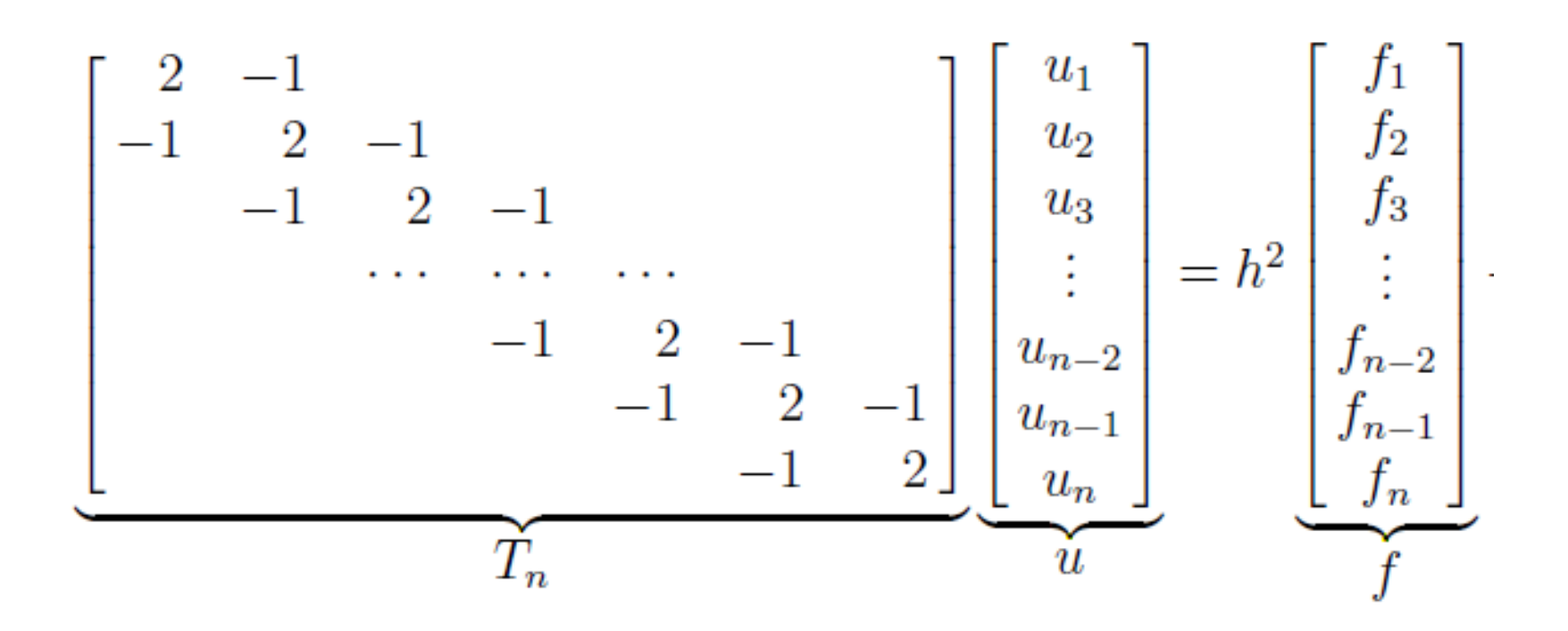

**/ 30/03/2006 / Str. 7** *tjedan3*

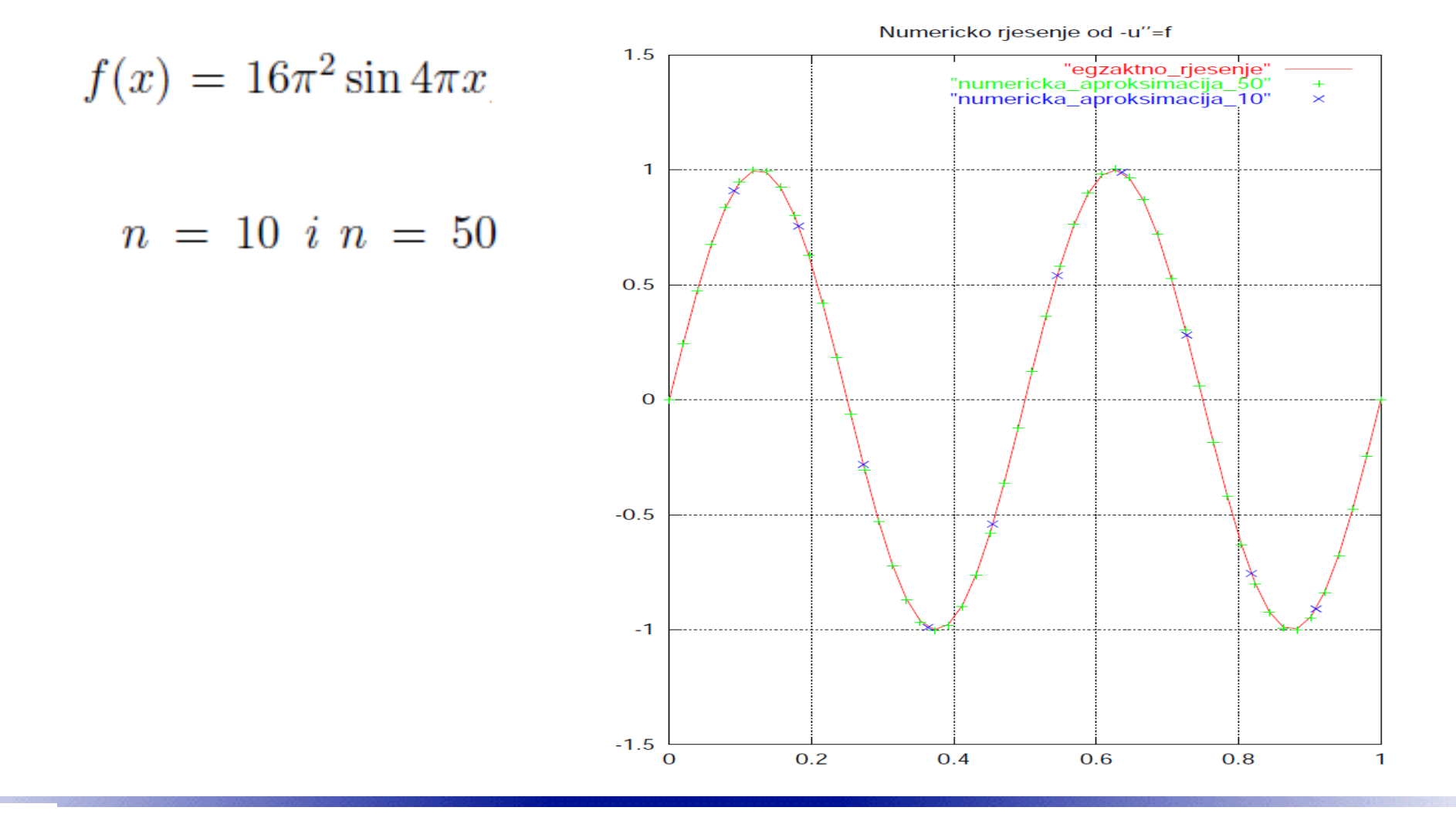

**R** B Aleksandar Maksimović, Institute Ruđer Bošković, Bijenička c. 54 **/ 30/03/2006 / Str. 8** *tjedan3*

#### *Linearni sustav 2x2*

$$
2x_1 - x_2 = 1
$$
  
-x<sub>1</sub> + 2x<sub>2</sub> = 1   

$$
x_1 = \frac{1}{2}(1 + x_2)
$$

$$
-\underbrace{\frac{1}{2}(1+x_2)}_{x_1}+2x_2=1, \quad \text{tj. } \frac{3}{2}x_2=\frac{3}{2}, \quad \text{tj. } \quad x_2=1, \quad x_1=1
$$

**R** B Aleksandar Maksimović, Institute Ruđer Bošković, Bijenička c. 54 **/ 30/03/2006 / Str. 9** *tjedan3*

#### *Metoda supstitucije*

$$
5x_1 + x_2 + 4x_3 = 19
$$
  
\n
$$
10x_1 + 4x_2 + 7x_3 = 39 = \begin{bmatrix} 5 & 1 & 4 \ 10 & 4 & 7 \ -15 & 5 & -9 \end{bmatrix} \begin{bmatrix} x_1 \ x_2 \ x_3 \end{bmatrix} = \begin{bmatrix} 19 \ 39 \ -32 \end{bmatrix}.
$$
  
\n
$$
-15x_1 + 5x_2 - 9x_3 = -32
$$
  
\n
$$
A = [a_{ij}]_{i,j=1}^3
$$
  
\n
$$
b = [b_i]_{i=1}^3
$$

Koristimo metodu supstitucija, odnosno eliminacija. Prvo iz prve jednadžbe izrazimo  $x_1$  pomoću  $x_2$  i  $x_3$ , te to uvrstimo u zadnje dvije jednadžbe, koje postaju dvije jednadžbe s dvije nepoznanice  $(x_2 \, i \, x_3)$ . Dobivamo

$$
x_1 = \frac{1}{5} (19 - x_2 - 4x_3),
$$

Aleksandar Maksimović, **RB** Institute Ruđer Bošković, Bijenička c. 54

**/ 30/03/2006 / Str. 10** *tjedan3*

#### *Metoda supstitucije*

pa druga jednadžba sada glasi

$$
\frac{10}{5}(19 - x_2 - 4x_3) + 4x_2 + 7x_3 = 39,
$$
  

$$
-\frac{10}{5}(x_2 + 4x_3) + 4x_2 + 7x_3 = 39 + \left(-\frac{10}{5}19\right)
$$

Dakle, efekt ove transformacije je ekvivalentno prikazan kao rezultat množenja prve  $jednadžbe s$ 

$$
-\frac{a_{21}}{a_{11}} = -\frac{10}{5} = -2
$$

i zatim njenim dodavanjem (pribrajanjem) drugoj jednadžbi. Druga jednadžba sada glasi

$$
2x_2 - x_3 = 1.
$$

Aleksandar Maksimović, **RB** Institute Ruđer Bošković, Bijenička c. 54 **/ 30/03/2006 / Str. 11** *tjedan3*

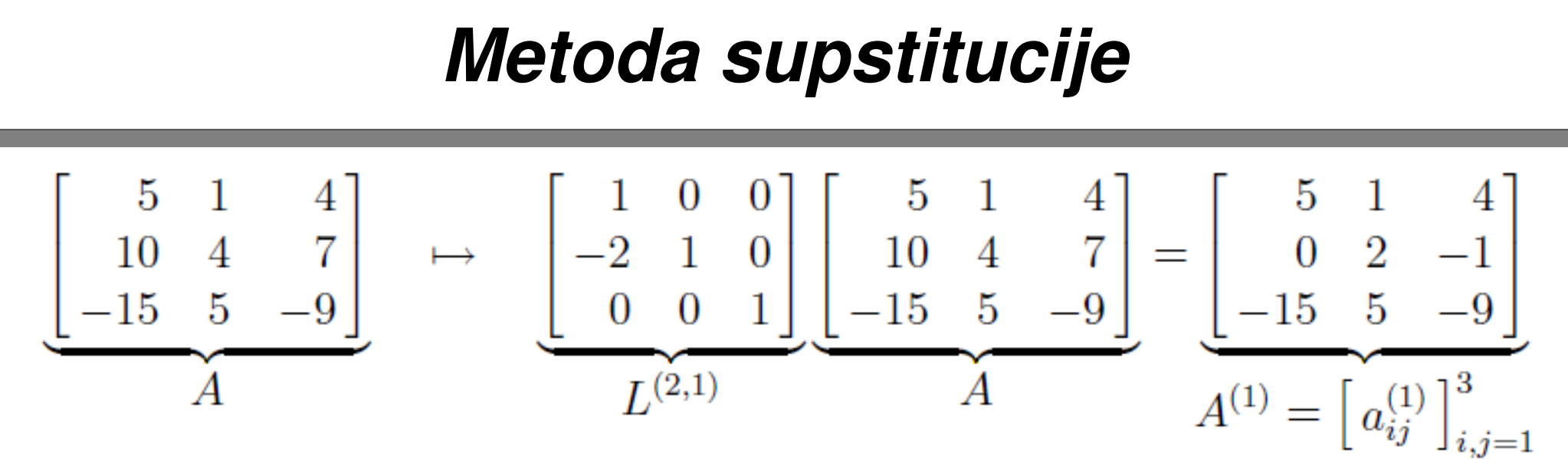

Nepoznanicu  $x_1$  eliminiramo iz zadnje jednadžbe ako prvu pomnožimo s

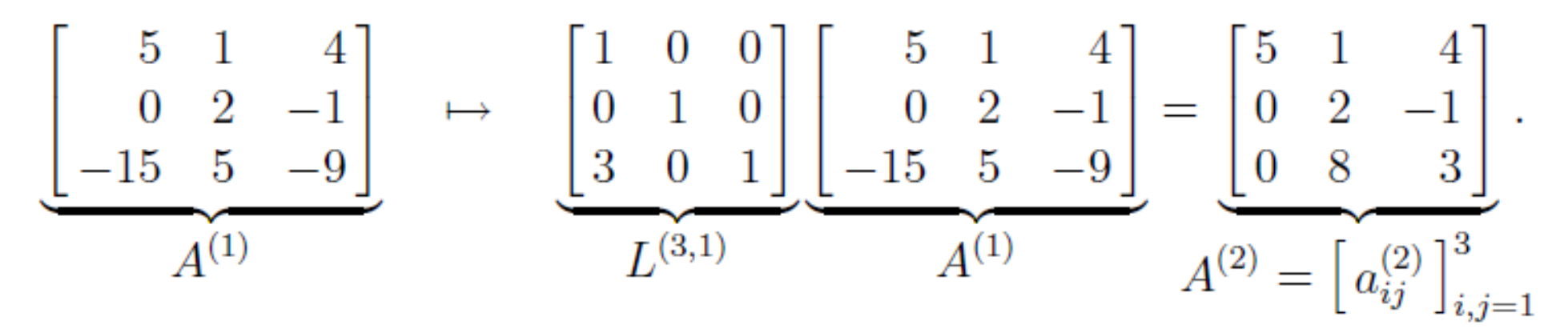

Vektor desne strane je u ove dvije transformacije promijenjen u

**/ 30/03/2006 / Str. 12** *tjedan3*

#### *Metoda supstitucije*

Vektor desne strane je u ove dvije transformacije promijenjen u

$$
\begin{bmatrix} 19 \\ 39 \\ -32 \end{bmatrix} \mapsto \begin{bmatrix} 1 & 0 & 0 \\ -2 & 1 & 0 \\ 0 & 0 & 1 \end{bmatrix} \begin{bmatrix} 19 \\ 39 \\ -32 \end{bmatrix} = \begin{bmatrix} 19 \\ 1 \\ -32 \end{bmatrix}
$$

$$
\rightarrow \left[\begin{array}{ccc} 1 & 0 & 0 \\ 0 & 1 & 0 \\ 3 & 0 & 1 \end{array}\right] \left[\begin{array}{c} 19 \\ 1 \\ -32 \end{array}\right] = \left[\begin{array}{c} 19 \\ 1 \\ 25 \end{array}\right].
$$

$$
L^{(3,1)}
$$

Novi, ekvivalentni, sustav je  $A^{(2)}x = b^{(2)}$ , tj.

Aleksandar Maksimović, I R B Institute Ruđer Bošković, Bijenička c. 54 **/ 30/03/2006 / Str. 13** *tjedan3*

#### *Metoda supstitucije*

*Novi*, ekvivalentni, sustav je  $A^{(2)}x = b^{(2)}$ , tj.

$$
5x_1 + x_2 + 4x_3 = 19
$$
  

$$
2x_2 - x_3 = 1
$$
  

$$
8x_2 - 3x_3 = 25,
$$

$$
5x_1 + x_2 + 4x_3 = 19
$$
  

$$
-\frac{a_{32}^{(2)}}{a_{22}^{(2)}} = -4
$$
  

$$
5x_1 + x_2 + 4x_3 = 19
$$
  

$$
2x_2 - x_3 = 1
$$
  

$$
7x_3 = 21.
$$

Aleksandar Maksimović, I R B Institute Ruđer Bošković, Bijenička c. 54 **/ 30/03/2006 / Str. 14** *tjedan3*

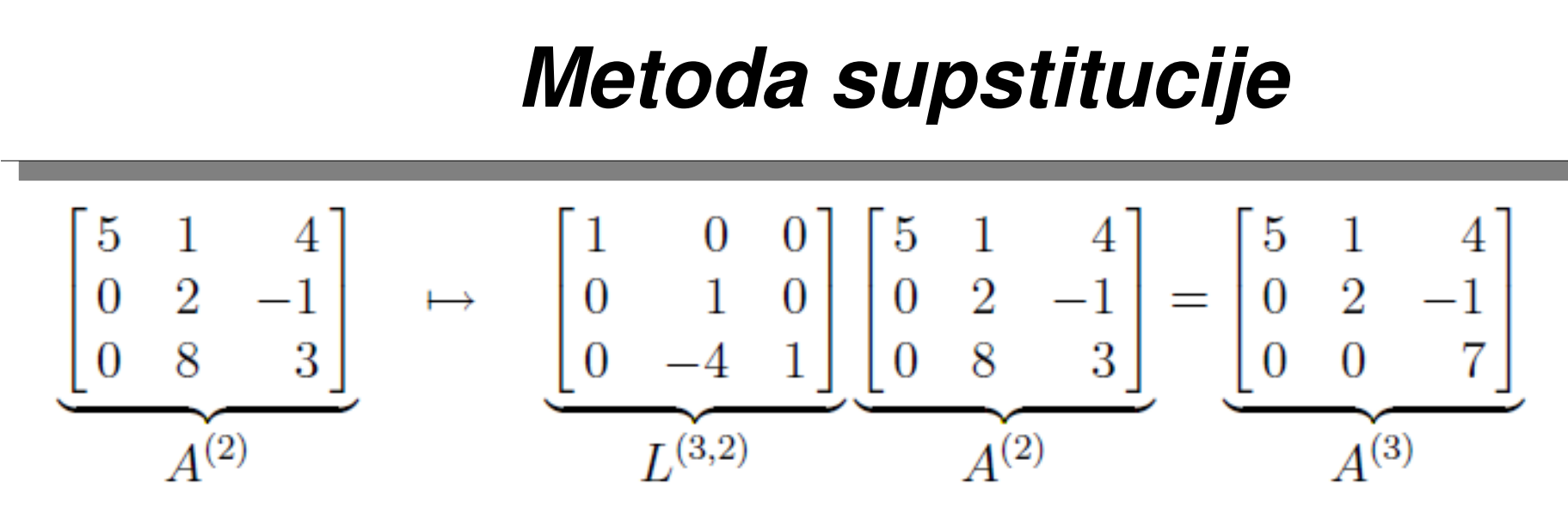

transformaciju vektora desne strane

$$
\begin{bmatrix} 19 \\ 1 \\ 25 \end{bmatrix} \rightarrow \begin{bmatrix} 1 & 0 & 0 \\ 0 & 1 & 0 \\ 0 & -4 & 1 \end{bmatrix} \begin{bmatrix} 19 \\ 1 \\ 25 \end{bmatrix} = \begin{bmatrix} 19 \\ 1 \\ 21 \end{bmatrix}.
$$

$$
b^{(2)} \qquad b^{(2)} \qquad b^{(3)} = (b_i^{(3)})_{i=1}^3
$$

Aleksandar Maksimović, I R B Institute Ruđer Bošković, Bijenička c. 54 **/ 30/03/2006 / Str. 15** *tjedan3*

#### *Metoda supstitucije*

- 1. Iz treće jednodžbe je  $x_3 = \frac{21}{7} = 3$ .
- 2. Iz druge jednadžbe je  $x_2 = \frac{1}{2}(1 + x_3) = 2$ .
- 3. Iz prve jednadžbe je  $x_1 = \frac{1}{5}(19 x_2 4x_3) = 1$ .

#### *Opći prikaz metode*

$$
\begin{bmatrix}\na_{11}^{(1)} & a_{12}^{(1)} & \cdots & a_{1n}^{(1)} & b_1^{(1)} \\
a_{21}^{(1)} & a_{22}^{(1)} & \cdots & a_{2n}^{(1)} & b_2^{(1)} \\
\vdots & \vdots & \cdots & \vdots & \vdots \\
a_{n1}^{(1)} & a_{n2}^{(1)} & \cdots & a_{nn}^{(1)} & b_n^{(1)}\n\end{bmatrix}
$$
\n
$$
\begin{bmatrix}\na_{11}^{(1)} & a_{12}^{(1)} & \cdots & a_{1n}^{(1)} & b_1^{(1)} \\
0 & a_{22}^{(2)} & \cdots & a_{2n}^{(2)} & b_2^{(2)} \\
\vdots & \vdots & \cdots & \vdots & \vdots \\
0 & a_{n2}^{(2)} & \cdots & a_{nn}^{(2)} & b_n^{(2)}\n\end{bmatrix}
$$

$$
m_{i1} = \frac{a_{i1}^{(1)}}{a_{11}^{(1)}}, \quad i = 2, \dots, n.
$$

**R** B Aleksandar Maksimović, Institute Ruđer Bošković, Bijenička c. 54 **/ 30/03/2006 / Str. 17** *tjedan3*

## *Opći prikaz metode*

$$
m_{i2} = \frac{a_{i2}^{(2)}}{a_{22}^{(2)}}, \quad i = 3, ..., n,
$$
  

$$
\begin{bmatrix} a_{11}^{(1)} & a_{12}^{(1)} & \cdots & a_{1n}^{(1)} & b_{1}^{(1)} \\ a_{22}^{(2)} & \cdots & a_{2n}^{(2)} & b_{2}^{(2)} \\ \vdots & \vdots & \vdots & \vdots & \vdots \\ a_{nn}^{(n)} & b_{n}^{(n)} & b_{n}^{(n)} \end{bmatrix}
$$

Uz pretpostavku da je  $a_{nn}^{(n)} \neq 0$ , ovaj se linearni sustav lako rješava povratnom supstitucijom

**/ 30/03/2006 / Str. 18** *tjedan3*

## *pivotiranje*

$$
x_n = \frac{b_n^{(n)}}{a_{nn}^{(n)}},
$$
  
\n
$$
x_i = \frac{1}{a_{ii}^{(i)}} \left( b_i^{(i)} - \sum_{j=i+1}^n a_{ij}^{(i)} x_j \right), \quad i = n-1, \dots, 1.
$$

Uobičajeno parcijalno pivotiranje kao pivotni element bira element koji je po apsolutnoj vrijednosti najveći u ostatku tog stupca — na glavnoj dijagonali ili ispod nje. Drugim riječima, ako je u k-tom koraku

$$
|a_{rk}^{(k)}| = \max_{k \le i \le n} |a_{ik}^{(k)}|,
$$

onda ćemo zamijeniti r-ti i k-ti redak i početi korak eliminacije elemenata k-tog stupca.

**/ 30/03/2006 / Str. 19** *tjedan3*

# *pivotiranje*

Osim parcijalnog pivotiranja, može se provoditi i **potpuno pivotiranje**. U k-tom koraku, bira se maksimalni element u cijelom "ostatku" matrice  $A^{(k)}$ , a ne samo u  $k$ -tom stupcu. Ako je u  $k$ -tom koraku

$$
a_{rs}^{(k)}| = \max_{k \le i,j \le n} |a_{ij}^{(k)}|,
$$

parcijalno pivotiranje - zamjena redaka potpuno pivotiranje zamjena redaka i stupaca

# *algoritam*

Algoritam 5.2.1. (Gaussove eliminacije s parcijalnim pivotiranjem)

```
{Trokutasta redukcija}
for k := 1 to n - 1 do
  begin
    {Nadi maksimalni element u ostatku stupca}
  max\_elt := 0.0;
  ind\_max := k;for i := k to n do
    if abs(A[i, k]) > max_elt then
      begin
      max\_elt := abs(A[i, k]);
```
# *algoritam*

 $ind\_max := i$ end: if *max*  $elt > 0.0$  then begin if *ind*  $max \leq k$  then  ${Zami jeni}$  k-ti i  $ind\_max$ -ti r begin for  $i := k$  to n do begin  $temp := A[ind\_max, j];$  $A[ind\_max, j] := A[k, j];$  $A[k, j] := temp;$ end:  $temp := b[ind\_max];$  $b[ind\_max] := b[k];$  $b[k] := temp;$  $end;$ 

```
for i := k + 1 to n do
    begin
    mult := A[i, k]/A[k, k];A[i, k] := 0.0; {Ne treba, ne koristi se kasnije}
    for i := k + 1 to n do
      A[i, j] := A[i, j] - mult * A[k, j];b[i] := b[i] - mult * b[k];end:
  end
else
    {Matrica je singularna, stani s algoritmom}
  begin
  error := true;exit;end;end:
```
Aleksandar Maksimović, Institute Ruđer Bošković, Bijenička c. 54

**/ 30/03/2006 / Str. 22** *tjedan3*

# *algoritam*

```
{Povratna supstitucija, rješenje x ostavi u b}
b[n] := b[n]/A[n,n];for i := n - 1 downto 1 do
  begin
  sum := b[i];for j := i + 1 to n do
    sum := sum - A[i, j] * b[j];b[i] := sum/A[i, i];end:error := false;
```
**Zadatak 5.2.1.** Pokušajte samostalno napisati algoritam koji koristi potpuno pivotiranje. Posebnu pažnju obratite na efikasno pamćenje zamjena varijabli koje su posljedica zamjena stupaca. Može li se isti princip efikasno primijeniti i za pamćenje zamjena redaka, tako da se potpuno izbjegnu eksplicitne zamjene elemenata u matrici A i vektoru  $b$ ?

## *gaussj.c*

```
#include <math.h>
#define NRANSI
#include "nrutil.h"
#define SWAP(a,b) {temp=(a);(a)=(b);(b)=temp;}
void gaussj(float **a, int n, float **b, int m)
{
    int *indxc,*indxr,*ipiv;
    int i,icol,irow,j,k,l,ll;
    float big,dum,pivinv,temp;
     indxc=ivector(1,n);
     indxr=ivector(1,n);
    ipiv=ivector(1,n);
   for (i=1; j<=n; j++) ipiv[j]=0;for (i=1:i<=n:i++) {
       big=0.0:
       for (j=1; j<=n; j++)if (ipi)[j] != 1)
               for (k=1; k<=n; k++) {
                   if (ipiv[k] == 0) {
                      if (fabs(a[j][k]) \geq big) {
                          big = false(a[j][k]);
                           irow=j;
                           icol=k;
 }
 }
 }
        ++(ipiv[icol]);
       if (irow != icol) {
            for (l=1;l<=n;l++) SWAP(a[irow][l],a[icol][l])
            for (l=1;l<=m;l++) SWAP(b[irow][l],b[icol][l])
 }
                                                       }
                                                       }
                                                       }
                                                      }
                                                      #undef SWAP
                                                      #undef NRANSI
```

```
 indxr[i]=irow;
     indxc[i]=icol;
     if (a[icol][icol] == 0.0) nrerror("gaussj: Singular Matrix");
     pivinv=1.0/a[icol][icol];
    a[icol][icol]=1.0;for (l=1; l<=n; l++) a[icol][1] *= pivinv;
    for (l=1; l<=m; l++) b[icol][1] *= pivinv;
    for (l = 1: l < = n: l < l++)if (11 \div 1 \cdot \text{col}) {
             dum=a[ll][icol];
             a[11][icol]=0.0;for (l=1; l<=n; l++) a[ll][l] -= a[icol][l]*dum;
             for (l=1; l<=m; l++) b[11][1] -= b[icol][1]*dum;
for (l=n; l>=1; l--) {
    if (indxr[1] != indxc[1])for (k=1; k<=n; k++)SWAP(a[k][indxr[1]],a[k][indxc[1]]); free_ivector(ipiv,1,n);
 free_ivector(indxr,1,n);
 free_ivector(indxc,1,n);
```
R B Aleksandar Maksimović, Institute Ruđer Bošković, Bijenička c. 54 **/ 30/03/2006 / Str. 24** *tjedan3*

#### *LU faktorizacija*

 $A^{(3)} = L^{(3,2)} L^{(3,1)} L^{(2,1)} A$ 

Matrica  $A^{(3)}$  je gornjetrokutasta, a produkt  $L^{(3,2)}L^{(3,1)}L^{(2,1)}$  je donjetrokutasta matrica. Dakle, polaznu matricu  $A$  smo množenjem slijeva donjetrokutastom matricom načinili gornjetrokutastom. To možemo pročitati i ovako:

$$
A = LA^{(3)}, \quad L = (L^{(2,1)})^{-1}(L^{(3,1)})^{-1}(L^{(3,2)})^{-1},
$$

gdje je L donjetrokutasta matrica. Lako se provjerava da je

$$
L = \underbrace{\begin{bmatrix} 1 & 0 & 0 \\ 2 & 1 & 0 \\ 0 & 0 & 1 \end{bmatrix}}_{(L^{(2,1)})^{-1}} \underbrace{\begin{bmatrix} 1 & 0 & 0 \\ 0 & 1 & 0 \\ -3 & 0 & 1 \end{bmatrix}}_{(L^{(3,1)})^{-1}} \underbrace{\begin{bmatrix} 1 & 0 & 0 \\ 0 & 1 & 0 \\ 0 & 4 & 1 \end{bmatrix}}_{(L^{(3,2)})^{-1}} = \begin{bmatrix} 1 & 0 & 0 \\ 2 & 1 & 0 \\ -3 & 4 & 1 \end{bmatrix}
$$

Aleksandar Maksimović, I R B Institute Ruđer Bošković, Bijenička c. 54 **/ 30/03/2006 / Str. 25** *tjedan3*

# *LU faktorizacija*

Matrica A je produkt gornjotrokutaste i donjotrokutaste matrice

$$
A = LA^{(3)}
$$
  

$$
U = A^{(3)}
$$
  

$$
A = LU.
$$
  
Imamo: A x =b, A=L U, L (U x) = b, U x=y,  
L y = b  

$$
U x = y
$$

Linearni sustav riješen je pomoću 3 koraka:

- 1. Matricu sustava A treba faktorizirati u obliku  $A = LU$ , gdje je L donjetrokutasta, a  $U$  gornjetrokutasta matrica.
- 2. Rješavanjem donjetrokutastog sustava  $Ly = b$  treba odrediti vektor  $y = L^{-1}b$ .
- 3. Rješavanjem gornjetrokutastog sustava  $Ux = y$  treba odrediti vektor  $x =$  $U^{-1}y = U^{-1}(L^{-1}b).$

**/ 30/03/2006 / Str. 26** *tjedan3*

#### *supstitucija unaprijed*

$$
\begin{bmatrix} \ell_{11} & 0 & 0 & 0 \\ \ell_{21} & \ell_{22} & 0 & 0 \\ \ell_{31} & \ell_{32} & \ell_{33} & 0 \\ \ell_{41} & \ell_{42} & \ell_{43} & \ell_{44} \end{bmatrix} \begin{bmatrix} x_1 \\ x_2 \\ x_3 \\ x_4 \end{bmatrix} = \begin{bmatrix} b_1 \\ b_2 \\ b_3 \\ b_4 \end{bmatrix}.
$$

#### linearni sustav s donjotrokutastom matricom

matrica je regularna  $\ell_{ii} \neq 0$ algoritam:

$$
x_1 = \frac{b_1}{\ell_{11}};
$$
  
za  $i = 2, ..., n$  {  

$$
x_i = \left(b_i - \sum_{j=1}^{i-1} \ell_{ij} x_j\right) / \ell_{ii};
$$

Aleksandar Maksimović, I R B Institute Ruđer Bošković, Bijenička c. 54

$$
x_1 = \frac{b_1}{\ell_{11}}
$$
  
\n
$$
x_2 = \frac{1}{\ell_{22}} (b_2 - \ell_{21} x_1)
$$
  
\n
$$
x_3 = \frac{1}{\ell_{33}} (b_3 - \ell_{31} x_1 - \ell_{32} x_2)
$$
  
\n
$$
x_4 = \frac{1}{\ell_{44}} (b_4 - \ell_{41} x_1 - \ell_{42} x_2 - \ell_{43} x_3).
$$

**/ 30/03/2006 / Str. 27** *tjedan3*

## *supstitucija unazad*

$$
\begin{bmatrix}\nu_{11} & u_{12} & u_{13} & u_{14} \\
0 & u_{22} & u_{23} & u_{24} \\
0 & 0 & u_{33} & u_{34} \\
0 & 0 & 0 & u_{44}\n\end{bmatrix}\begin{bmatrix}\nx_1 \\
x_2 \\
x_3 \\
x_4\n\end{bmatrix} = \begin{bmatrix}\nb_1 \\
b_2 \\
b_3 \\
b_4\n\end{bmatrix}
$$
 linearni sustav s gennjotrokutastom  
matricom  

$$
x_4 = \frac{b_4}{u_{44}}
$$

$$
x_5 = \frac{1}{u_{44}} (b_3 - u_{34}x_4)
$$

$$
x_7 = \frac{b_n}{u_{nn}};
$$

$$
x_8 = \frac{1}{u_{33}} (b_3 - u_{34}x_4)
$$

$$
x_9 = \frac{1}{u_{22}} (b_2 - u_{23}x_3 - u_{24}x_4)
$$

$$
x_1 = \left(b_i - \sum_{j=i+1}^n u_{ij}x_j\right) / u_{ii}; \quad x_1 = \frac{1}{u_{11}} (b_1 - u_{12}x_2 - u_{13}x_3 - u_{14}x_4).
$$

**R** B Aleksandar Maksimović, Institute Ruđer Bošković, Bijenička c. 54

**/ 30/03/2006 / Str. 28** *tjedan3*

# *gauss eliminacija*

#### SUBROUTINE gaussj(a,n,np,b,m,mp)

Linear equation solution by Gauss-Jordan elimination, equation (2.1.1) above. a(1:n,1:n) is an input matrix stored in an array of physical dimensions np by np.  $b(1:n,1:m)$  is an input matrix containing the m right-hand side vectors, stored in an array of physical dimensions np by mp. On output,  $a(1:n,1:n)$  is replaced by its matrix inverse, and  $b(1:n,1:m)$  is replaced by the corresponding set of solution vectors.

6 argumenata

void gaussj(float \*\*a, int n, float \*\*b, int m)

4 argumenta, ne treba NP i MP dimenzije od matrice i vektora.

b argument kod C verzije je matrica.

# *NR primjer*

- Fortran
	- Files: Xgaussj.for, gaussj.for, MATRX1.dat
		- Xgaussj for je modificirani "kod" originala xgaussj for, problem je bio s čitanjem podataka iz file-a. xgaussj.for nemodificirani kod.
		- f77 -o fgauss Xgaussj.for gaussj.for
- C
	- Files: xgaussj.c gaussj.c nrutils/nrutil.c nrutils/, MATRX1.dat
		- nrutils/ sadrži .h fileove, tj. nrutil.h i nr.h ٠
		- nrutil/, tj. nrutil.c i nrutil.h dijelovi za alociranje matrice, vektora itd.. ٠
		- gcc -o xgauss xgaussi.c gaussi.c nrutils/nrutil.c -I nrutils/

# *F77 gauss*

fortran primjer: tgauss.f

Kompajliranje:  $g77$  -o tg1 tgauss.f gaussj.for lib1.f

open (unit=8,file="linsys1.dat")

call readmatrix(MA1,n1,m1,fp) call readvektor(b,L1,fp)

call gaussj(TA1,n1,NP,x,1,MP)

```
print *
, "Solution is: "
call displayvektor(x,L1)
write(*
,
*) 'Inverse of Matrix A : '
call displaymatrix(TA1,n1,m1)
call multMatrixMatrix(TA1,MA1,XMM,n1,m1,n1,m1)
write(*
,
*) 'Inverse of Matrix A * A: '
call displaymatrix(XMM,n1,m1)
```
**/ 30/03/2006 / Str. 31** *tjedan3*

# *C gauss*

C primjer: tgauss.c

Kompajliranje: gcc -g -o tg tgauss.c libnr.c gaussj.c nrutils/nrutil.c -I nrutils/ ako se nrutil.c i header fileovi nalaze u poddirektoriju nrutils

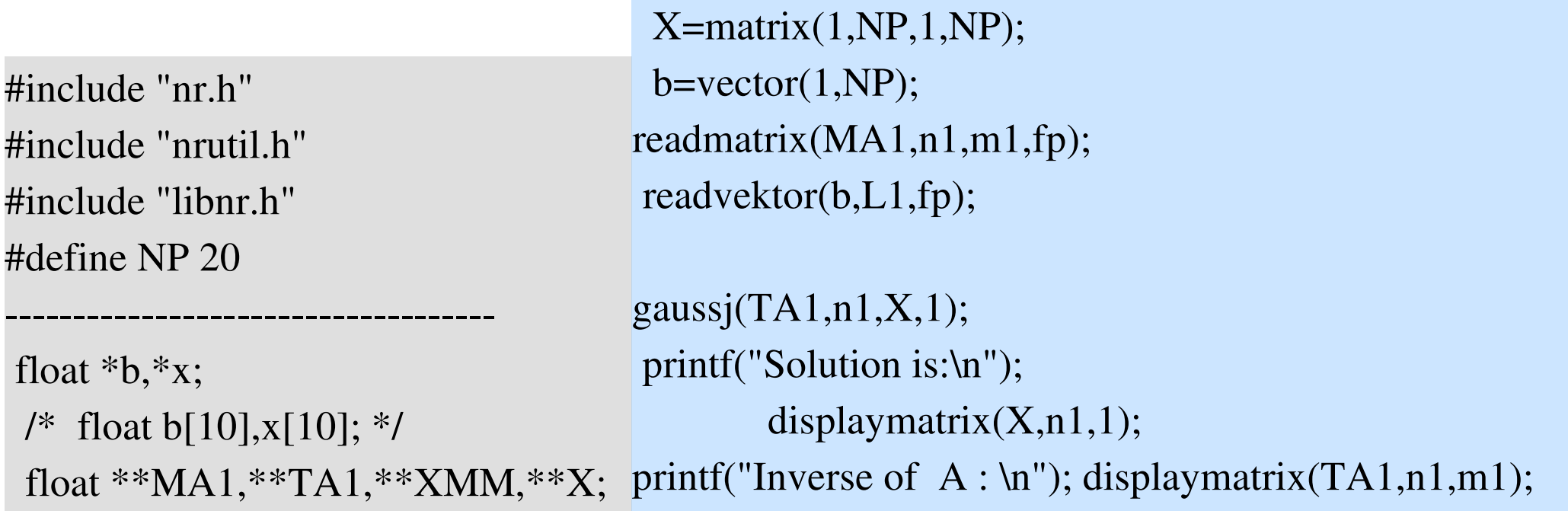

Aleksandar Maksimović, R B Institute Ruđer Bošković, Bijenička c. 54 **/ 30/03/2006 / Str. 32** *tjedan3*

# *LU metoda*

#### SUBROUTINE ludcmp(a,n,np,indx,d)

```
void ludcmp(float **a, int n, int *indx, float *d)
```
Given a matrix  $a[1..n][1..n]$ , this routine replaces it by the LU decomposition of a rowwise permutation of itself. a and n are input. a is output;  $indx[1..n]$  is an output vector that records the row permutation effected by the partial pivoting; d is output as  $\pm 1$  depending on whether the number of row interchanges was even or odd, respectively. This routine is used in combination with lubksb to solve linear equations or invert a matrix.

#### NR PRIMJER:

gcc -o xludcmpC xludcmp.c ludcmp.c nrutils/nrutil.c -I nrutils/

g77 o xludcmpF xludcmp.for ludcmp.for

gcc -o xlubsub xlubksb.c lubksb.c ludcmp.c nrutils/nrutil.c -I nrutils/

 $g77$  -o xlubsubF xlubksb.for lubksb.for ludcmp.for

#### SUBROUTINE lubksb(a,n,np,indx,b)

#### void lubksb(float  $**$ a, int n, int  $*$ indx, float b[])

Solves the set of n linear equations  $A \times B$ . Here a is input, not as the matrix A but rather as its LU decomposition, determined by the routine ludcmp. indx is input as the permutation vector returned by ludcmp.  $b(1:n)$  is input as the right-hand side vector B, and returns with the solution vector X.  $a$ ,  $n$ ,  $np$ , and indx are not modified by this routine and can be left in place for successive calls with different right-hand sides b. This routine takes into account the possibility that **b** will begin with many zero elements, so it is effcient for use in matrix inversion.

- $g77 g$  -o tludecmp tludecmp.for ludcmp.for lib1.f
- gcc -g -o cludecmp tludecmp.c ludcmp.c nrutils/nrutil.c libnr.c -I nrutils/
- gcc -g -o cludecmp tludecmp.c ludcmp.c nrutils/nrutil.c libnr.c -I nrutils/
- g77 o tlubksub tlubksub.for lubksb.for ludcmp.for lib1.f

gcc -g -o clubksb tlubksub.c ludcmp.c lubksb.c nrutils/nrutil.c libnr.c -I nrutils/

# *Osobine metoda*

- Kvadratični linearni sustavi, broj nepoznanica= jednadžbi
- Pivotiranje je neophodno za stabilnost algoritma
- Gaussova eliminacija
	- Slabosti ۰
		- Zahtjeva desnu stranu (vektor b), koju treba mjenjati u algoritmu
		- Sporost, naročito kada nam ne treba inverzna matrica
	- Prednost, jednostavna
- LU faktorizacija, manji broj operacije od Gauss metode

Aleksandar Maksimović, R B Institute Ruđer Bošković, Bijenička c. 54 **/ 30/03/2006 / Str. 35** *tjedan3*

# *Zadaci za praktikum*

1. Izvršite programe napravljene od xgaussj i tgaussj rutina koje koriste gaussovu eliminaciju.

2. Napravite program koji pročita linearni sustav iz datoteke LIN.DAT i riješite sustav gaussovom metodom.

3. Izvršite programe dobivene iz xludcmp , xlubksb, tludecmp, tlubksb koji koriste LU faktorizaciju.

4. Napravite program koji pročita linearni sustav iz datoteke LIN.DAT i riješite sustav LU faktorizacijom.

5. Dobiveno riješenje pošaljite kao poruku u mailu (jedno riješenje), a source programa stavite kao attachment. Mail je

[Aleksandar.Maksimovic@irb.hr](mailto:Aleksandar.Maksimovic@irb.hr)

# *Literatura*

- Online literatura:
	- Numerička matematika-osnovni udžbenik, PMF, projekt mzt. ٠
	- [Numerical](http://www.library.cornell.edu/nr/cbookcpdf.html) Recipes in C ٠
	- [Numerical](http://www.library.cornell.edu/nr/cbookfpdf.html) Recipes in Fortran٠